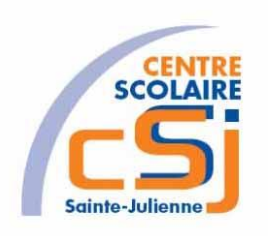

# **CENTRE SCOLAIRE SAINTE-JULIENNE**

## **TA 7 – Media queries**

## **Exercice 7 HTML/CSS – Enoncé**

#### **I- Mise en situation**

Tu es web master dans une société et tu dois passer un test sur l'utilisation des balises HTML. Tu dois comprendre et maitriser les balises de structure HTML et les propriétés CSS pour obtenir la prime salariale.

#### **II- Objets d'apprentissage**

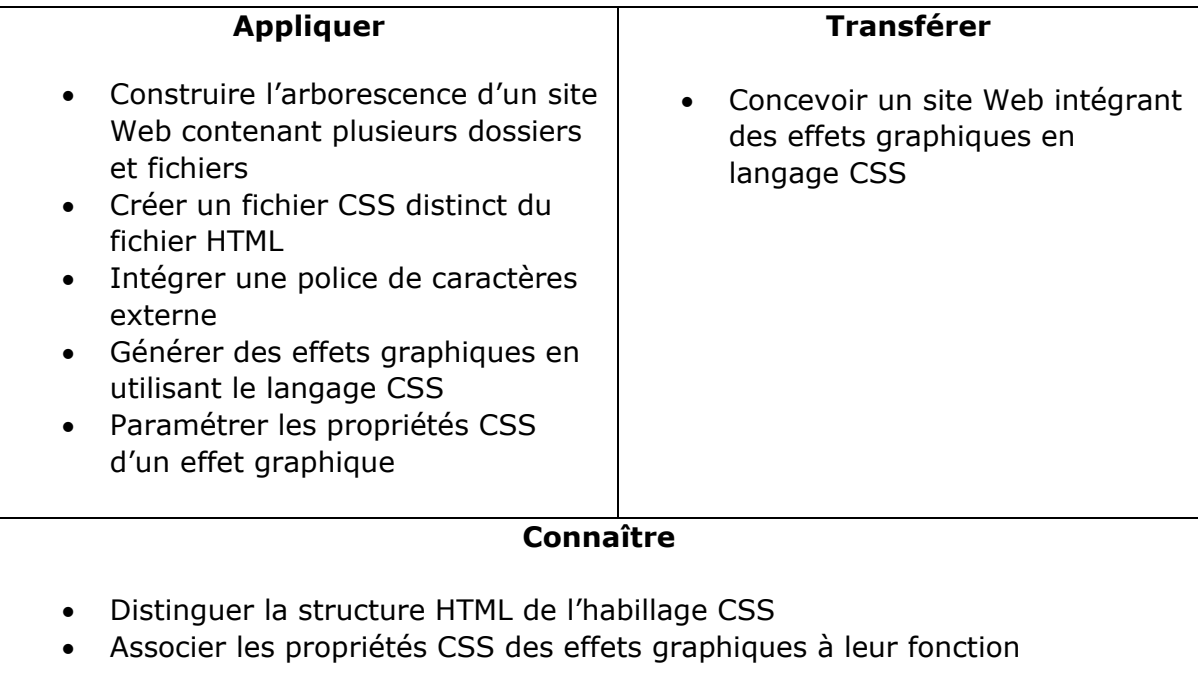

#### **III- Travail à réaliser**

- 1. Analyser l'énoncé du point IV.
- 2. Réaliser l'exercice.
- 3. Visualiser le travail.
- 4. Sauvegarder le document suivant les instructions données.

### **IV- Enoncé**

- 1. Créer un dossier nommé HTML-CSS Ex7.
- 2. Reprendre le contenu de l'exercice 6.
- 3. Intégrer la librairie Bootstrap.
- 4. Adapter votre site (responsive) pour une compatibilité avec:
	- un smartphone (orientation comprise);
	- une tablette (orientation comprise).
- 5. Sauvegarder le travail dans ton espace de travail et sur ta clé USB.